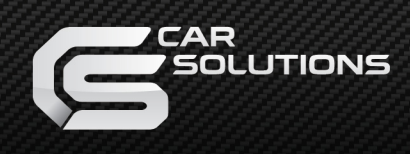

## **Быстрый и лёгкий способ определить наличие GVIF в автомобилях Toyota & Lexus**

Заведите автомобиль и проверьте, какой фон выводится на мультифункциональном дисплее. Если выводится **серый фон**, как на **рисунке 1**, вам не понадобится **GVIF-интерфейс**: в автомобиле используется аналоговый видеосигнал RGB.

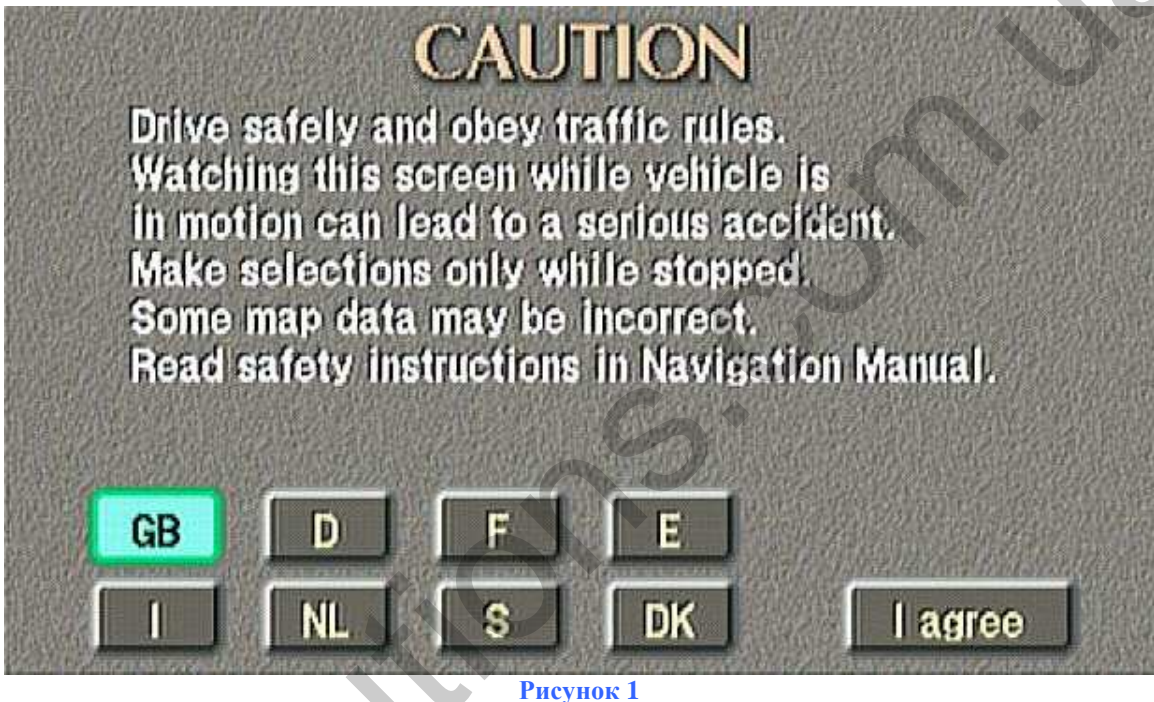

Если на экране **черный фон**, как на **рисунке 2,** вам понадобится **GVIFинтерфейс** для подключения альтернативных видеоустройств (навигации, DVD,  $i$ Pod  $u \tau \pi$ )

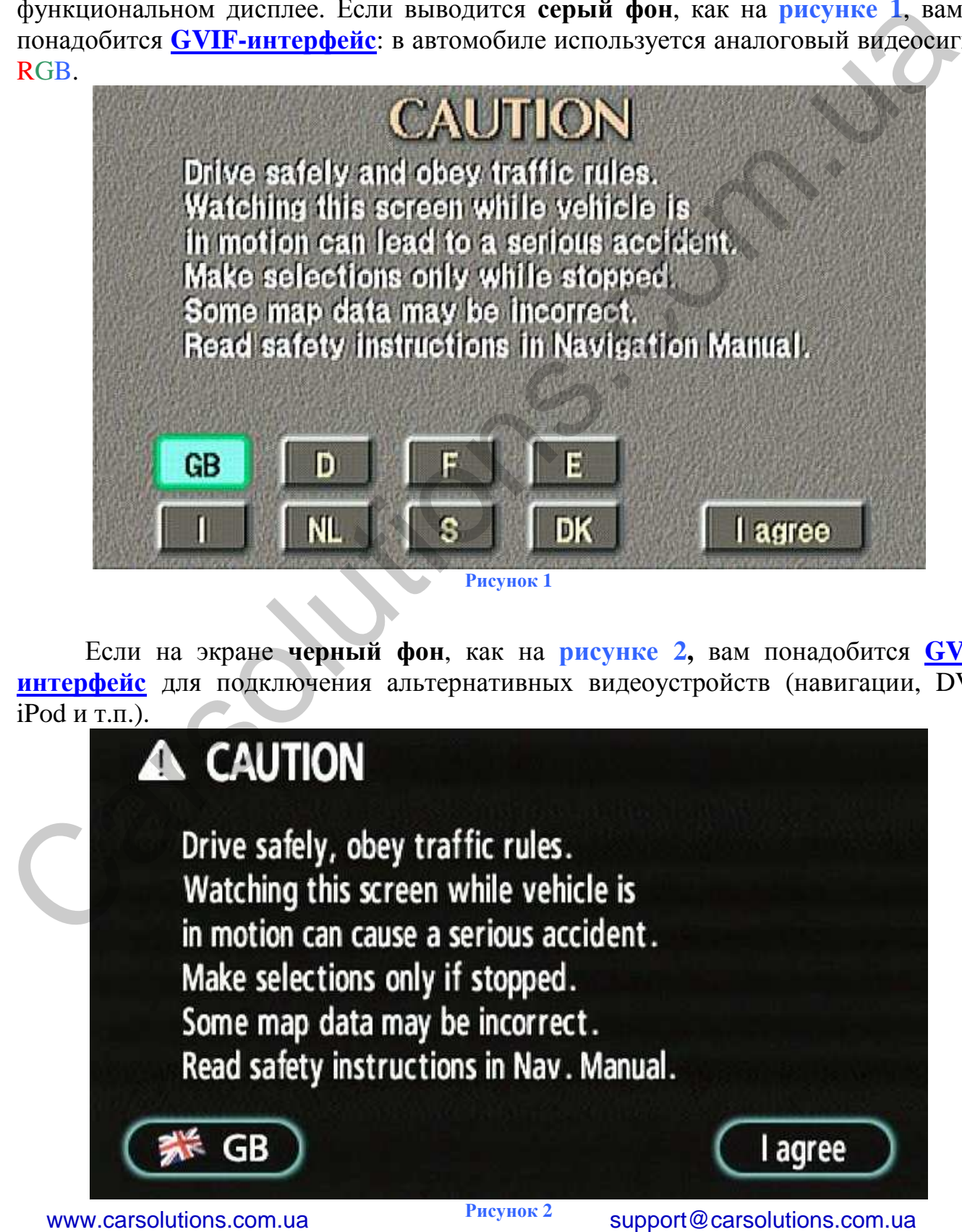